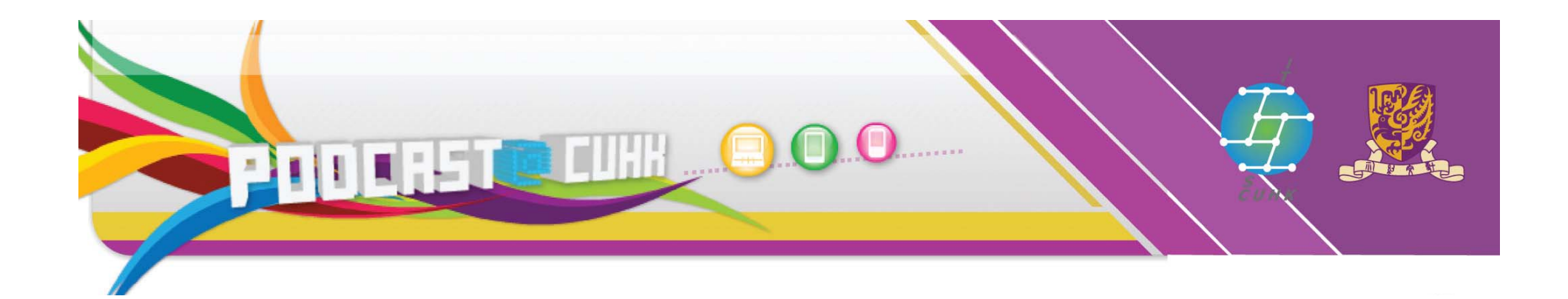

## *PODCAST PODCAST @ CUHK*

Judy Lo ITSC, CUHK 23/10/2009 23/10/2009

http://podcast.cuhk.edu.hk

#### The digital natives...

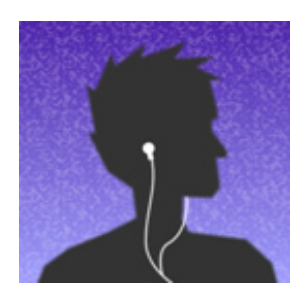

#### **Podcast Details**

Program Type: Audio English Language Description:

Podcast Name: Podcast Series for SLW9602 (Principles of Land Law)

These podcasts will be a series of short talks giving listeners an understanding of the principal features of Kong Kong's system of land law. Although they are principally intended for an audience with some legal training it is hoped that they will be accessible to a general audience too.

Land Law is essentially the study of the several forms of ownership rights (and other non-proprietary interests) in land. The podcasts will explain the legal understanding of "land" and the sorts of interest in land that can be acquired and the way that these interests can be acquired. They explain who "wins" when there are conflicting claims in respect of the same piece of land. The series will look at how interests in land are created and how they can be given away, sold, brought to an end and so on.

Michael Lower 29th May 2009

ITUNES | SUBSCRIBE | LISTEN 2

To Subscribe : add this feed URL to your podcasting softwarer:

http://podcast.cuhk.edu.hk/law slw9602/rss.xml

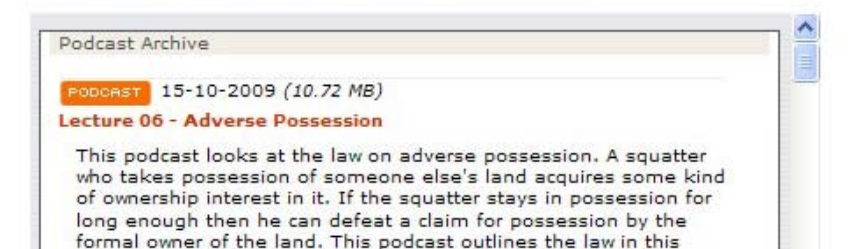

area. It explains what is needed for an adverse possession claim

http://podcast.cuhk.edu.hk

page 2

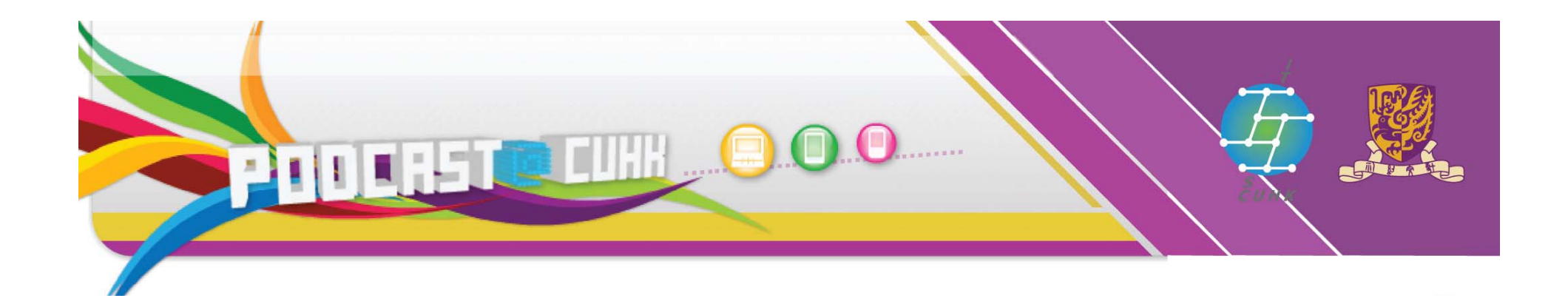

## Ask yourself

Have you ever heard about "podcast" "? Have you ever downloaded a "podcast" "? Have you ever subscribed to a "podcast" "? Have you ever thought of creating a "podcast" yourself?

#### Content

- **Podcasting** 
	- •• Overview
	- Receiving podcasts
- **Podcasting for Learning and Teaching**
- Podcast@CUHK
	- $\bullet$ Delivering contents to your students
	- $\bullet$ Experimenting on allowing your students to create their contents

http://podcast.cuhk.edu.hk

page 4

#### "Podcast" =

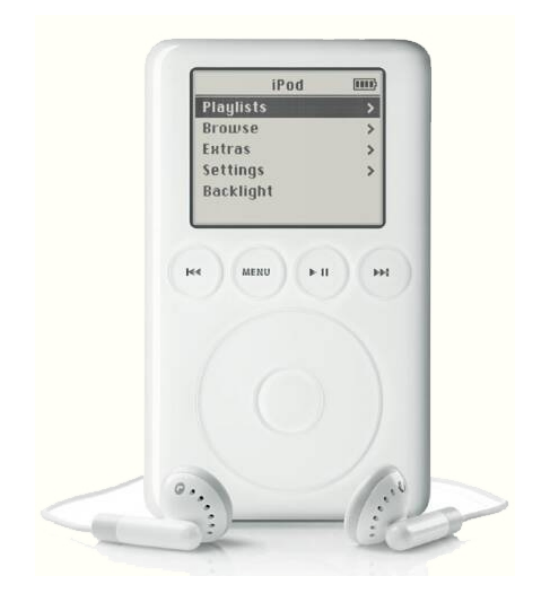

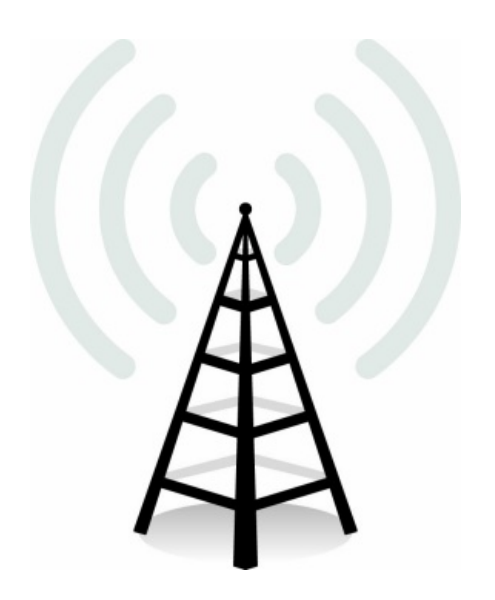

### iPod broadcast

http://podcast.cuhk.edu.hk

**Information Technology Services Centre, The Chinese University of Hong Kong**

+

page 5

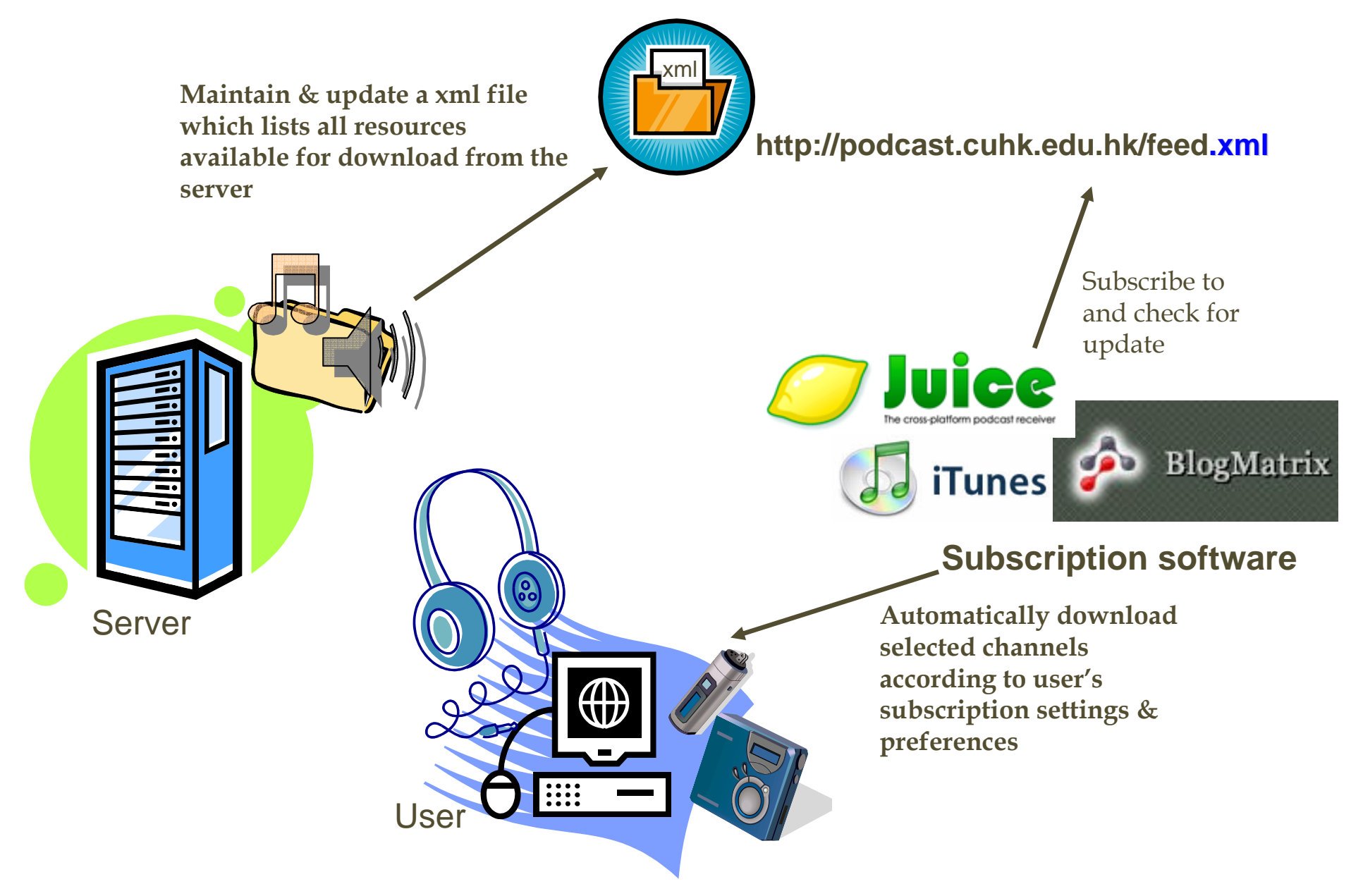

http://podcast.cuhk.edu.hk

page 6

#### What it is and what it is not…

### **NOT**

- $\blacksquare$ Just putting audio files on the Internet.
- $\begin{array}{c} \hline \end{array}$  Does not necessarily involve iPods or any other portable digital audio player.

#### **IS**

- $\blacksquare$ **Involves audio files on the Internet in conjunction with a** FEED…
- $\blacksquare$ ■ New audio files are added over time...

page 7

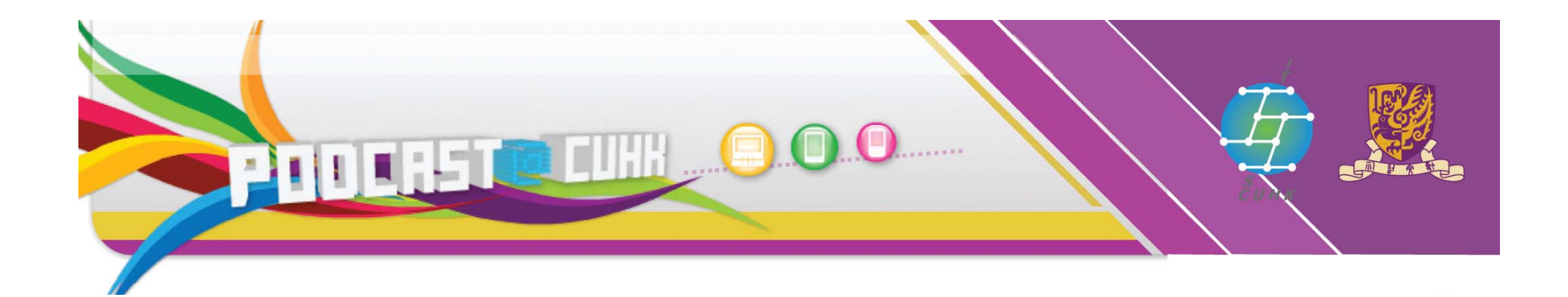

# **Receiving podcasts**

Demo ‐ ZiePod

http://podcast.cuhk.edu.hk

#### **Receiving podcasts**

- ٠ ■ Use podcast aggregator (a.k.a podcast receiver / software)
	- E.g. iTunes, Juice, ZiePod
- **Subscribe to feed URL**
- Aggregator automatically downloads latest audio files
- τ Synchronise portable media player with aggregator
- ٠ ■ Listen to audio files...

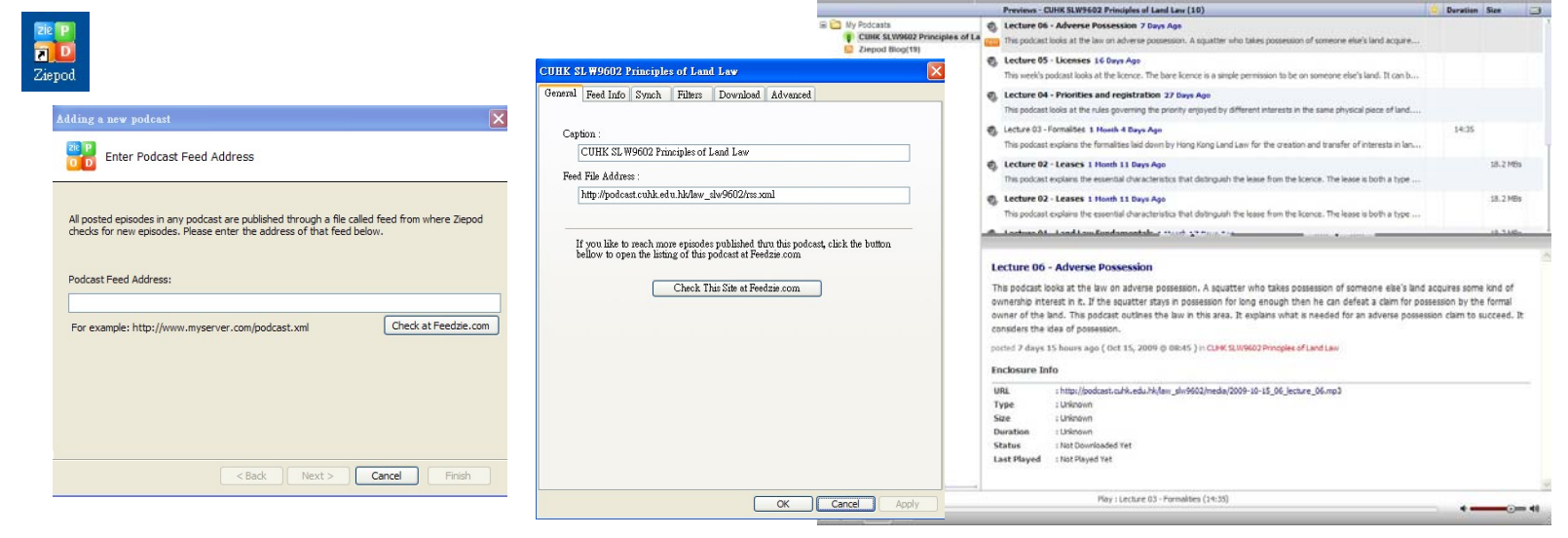

**Countined** 

Delete .

http://podcast.cuhk.edu.hk

page 9

---

#### Receiving podcasts

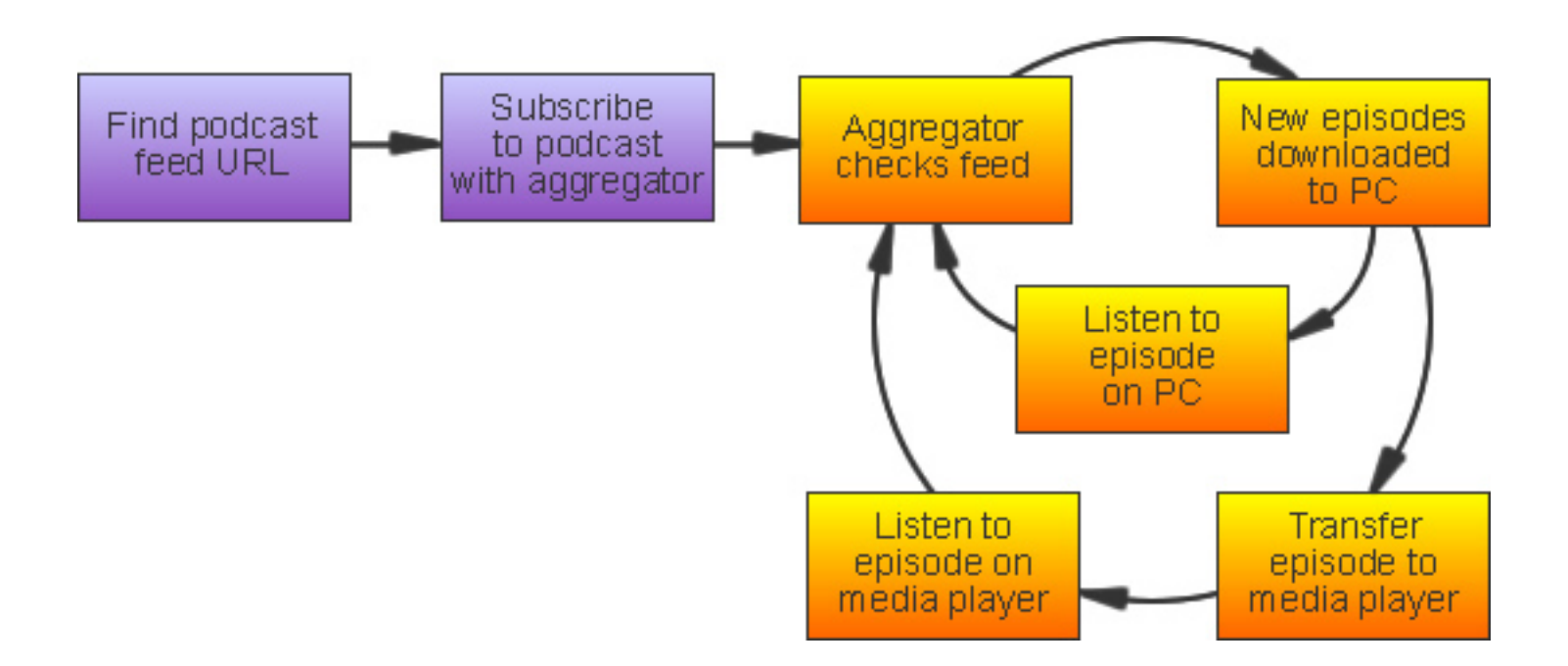

http://podcast.cuhk.edu.hk

page 10

#### Locating and obtaining podcasts

#### ■ Podcast search engines allow you to find podcasts:

- www.apple.com/itunes/
- www.google.com/Top/Computers/Internet/On\_the\_Web/Po dcasts/Directories/
- podcasts.yahoo.com/
- www.podscope.com/
- getapodcast.com/
- podcast.net/
- podcastdirectory.com/
- ipodder.org/
- www.allpodcasts.com/

page 11

http://podcast.cuhk.edu.hk

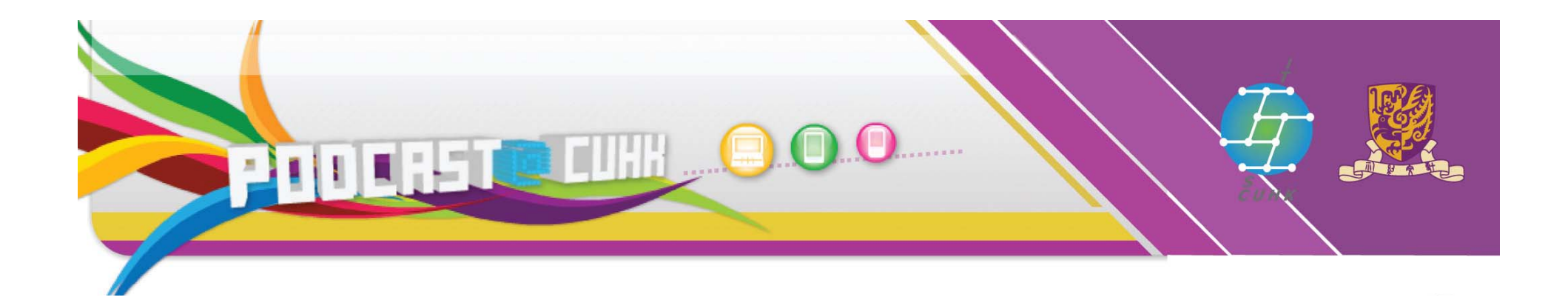

## Podcasting for T&L

From a learning and teaching perspective, what do you think you can achieve through "podcasting" "?

http://podcast.cuhk.edu.hk

#### Why are they doing it?

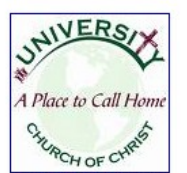

**University Church of**  $300 \times 300 - 64k - ipg$ odeo.com

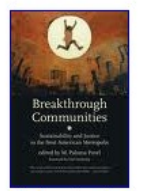

Podcast and  $317 \times 475 - 66k - ipq$ heronandcrane.tumblr.com

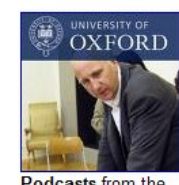

Podcasts from the 300 x 300 - 65k - jpg podcasts.ox.ac.uk

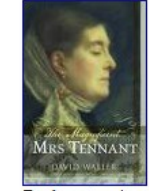

Podcast and  $400 \times 600 - 43k - ipq$ heronandcrane.tumblr.com

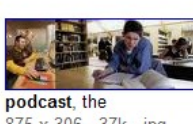

875 x 306 - 37k - jpg blogs.talis.com

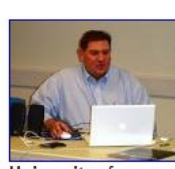

**University** of 382 x 321 - 95k - jpg nitc.ne.gov

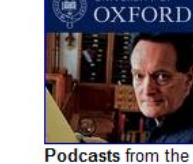

300 x 300 - 76k - jpg podcasts.ox.ac.uk

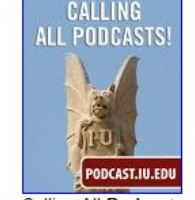

Calling All Podcasts  $673 \times 839 - 278k - ipq$ podcast.iu.edu

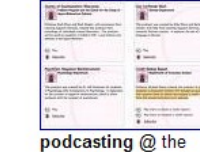

500 x 362 - 99k - jpg soul4real.wordpress.com

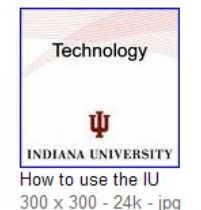

podcast.iu.edu

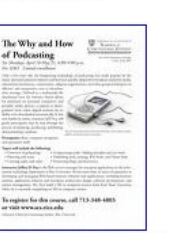

**Podcast Course Flyer** 1224 x 1584 - 477k - jpg jdfrey.wordpress.com

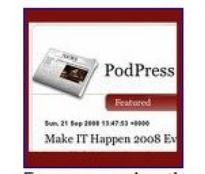

From new podcasting 300 x 300 - 160k - png indiana.edu

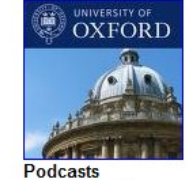

300 x 300 - 78k - jpg podcasts.ox.ac.uk

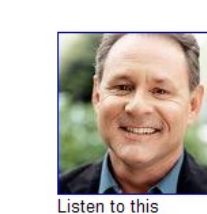

320 x 320 - 22k - jpg scientificamerican.com

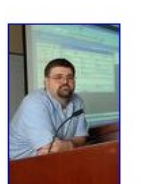

Manage Podcasts. 247 x 372 - 23k - jpg podcast.olemiss.edu

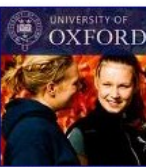

podcast episodes 300 x 300 - 89k - jpg sciencelive.org

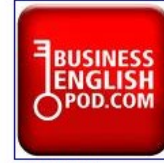

**University:** 300 x 300 - 100k - jpg podbean.com

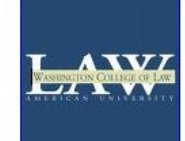

Podcast Logo 300 x 300 - 4k - png wcl.american.edu

#### Benefits of podcasting (students)

- Uses a delivery device they are very familiar with and accustomed to carrying and using regularly
- Allows them to access the materials anytime, in any place and any number of times
- $\blacksquare$  Use of audio/video medium adds variety to the learning experience

#### Benefits of podcasting (teachers)

- **EXPLEMA** Appeals to the digital natives
- $\blacksquare$ Easy and low cost to create and distribute
- $\blacksquare$ Caters for different learning styles
- **Filexible, lots of possible applications**

page 15

#### Creating your podcast

- 1. Select your content
- 2. Determine your instructional goal
- 3. Design your content
- 4. Produce your podcast
- 5. Incorporate the podcast into your course

http://podcast.cuhk.edu.hk

#### Step 1: Select appropriate content

- Avoid overly complex and dense content material that includes lots of facts and figures
- Recordings of classroom lectures may not be the best use of podcasting
- $\blacksquare$ ■ Narrow the focus of a podcast

http://podcast.cuhk.edu.hk

**Information Technology Services Centre, The Chinese University of Hong Kong**

page 17

## Step 2: Determine your instructional goal

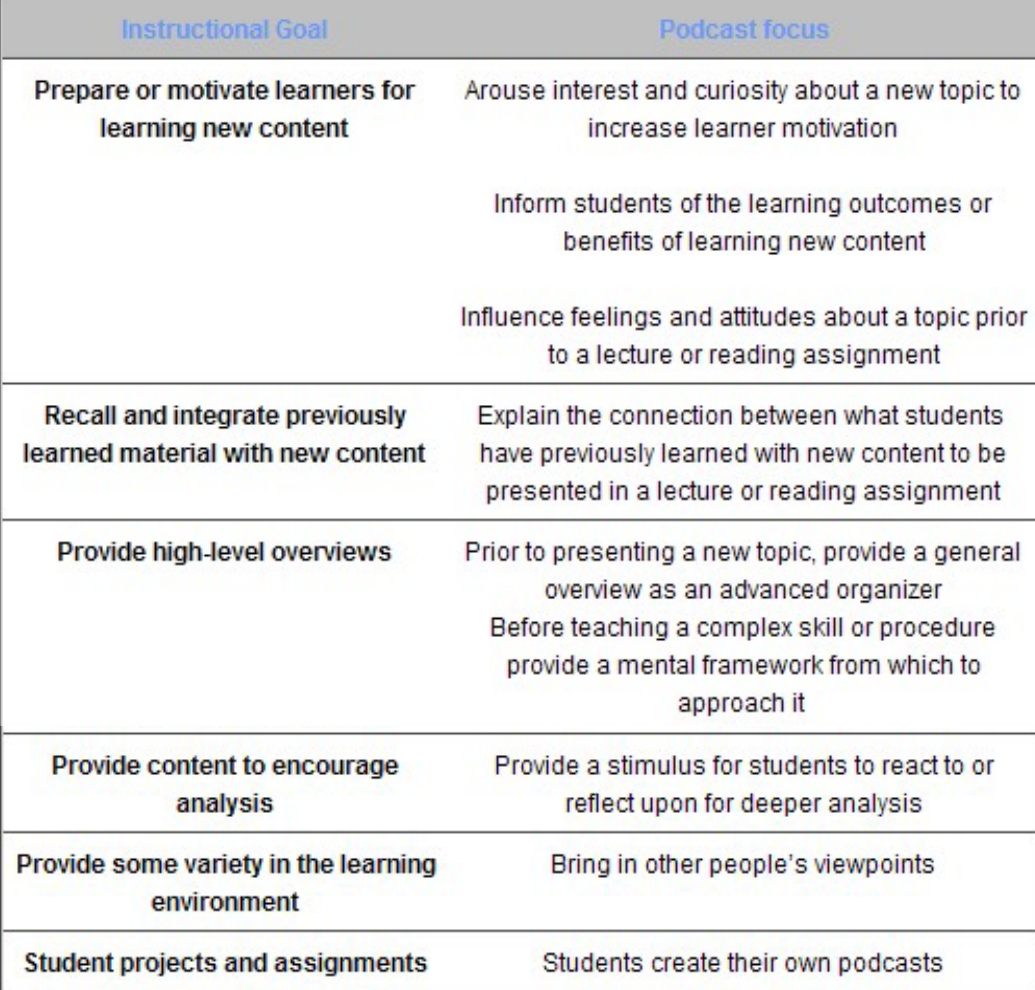

http://podcast.cuhk.edu.hk

#### Step 3: Design your content

- $\blacksquare$ **Firame your content into a problem or challenge** and explain how that problem or challenge can be addressed
- **Dimetally 10 Starts** Poltain voices of other experts you've interviewed about specific topics of interest to students in the course.
- Use a case story that illustrates a key topic or learning goal
- Share a personal storyCapture dialogues with opposing viewpoints
- Keep the length of a podcast short

#### Step 4: Produce your podcast

- **Don't lecture**
- Talk as if you were speaking with <sup>a</sup> student
- П Express your passion, enthusiasm and excitement for the content material in your voice and tone
- Be yourself, flaws and all. Listeners will tolerate
- $\blacksquare$ Edit out extraneous material later if you want

#### Recording and editing your podcast

- To record/edit a podcast, you'll need:
	- A computer
	- A microphone
	- Software to record and edit the podcast.
		- For audio podcasts, Audacity is <sup>a</sup> good choice.
		- For video podcasts, Windows Movie Maker (Windows) and iMovie (Mac) are good choices.
	- Storage for the audio file you create ‐ Podcast@CUHK

page 21

#### Step 5: Incorporate the podcast into your course

- **Tightly integrate a podcast into your course** content and learning activities
- **If you make it optional, most students will not** listen to it
- $\blacksquare$ **• Make sure it is perceived as valuable by your** students

#### Issues to be aware of…

- Students don't have portable mp3 players (about 60% do…)
- Only a portion of podcasts are actually downloaded onto portable media players
- Will students still come to lectures?
- Public access to audio files is necessary (no access control)
- Cannot search or scan podcast content
- Any others....?

page 23

#### Podcast@CUHK

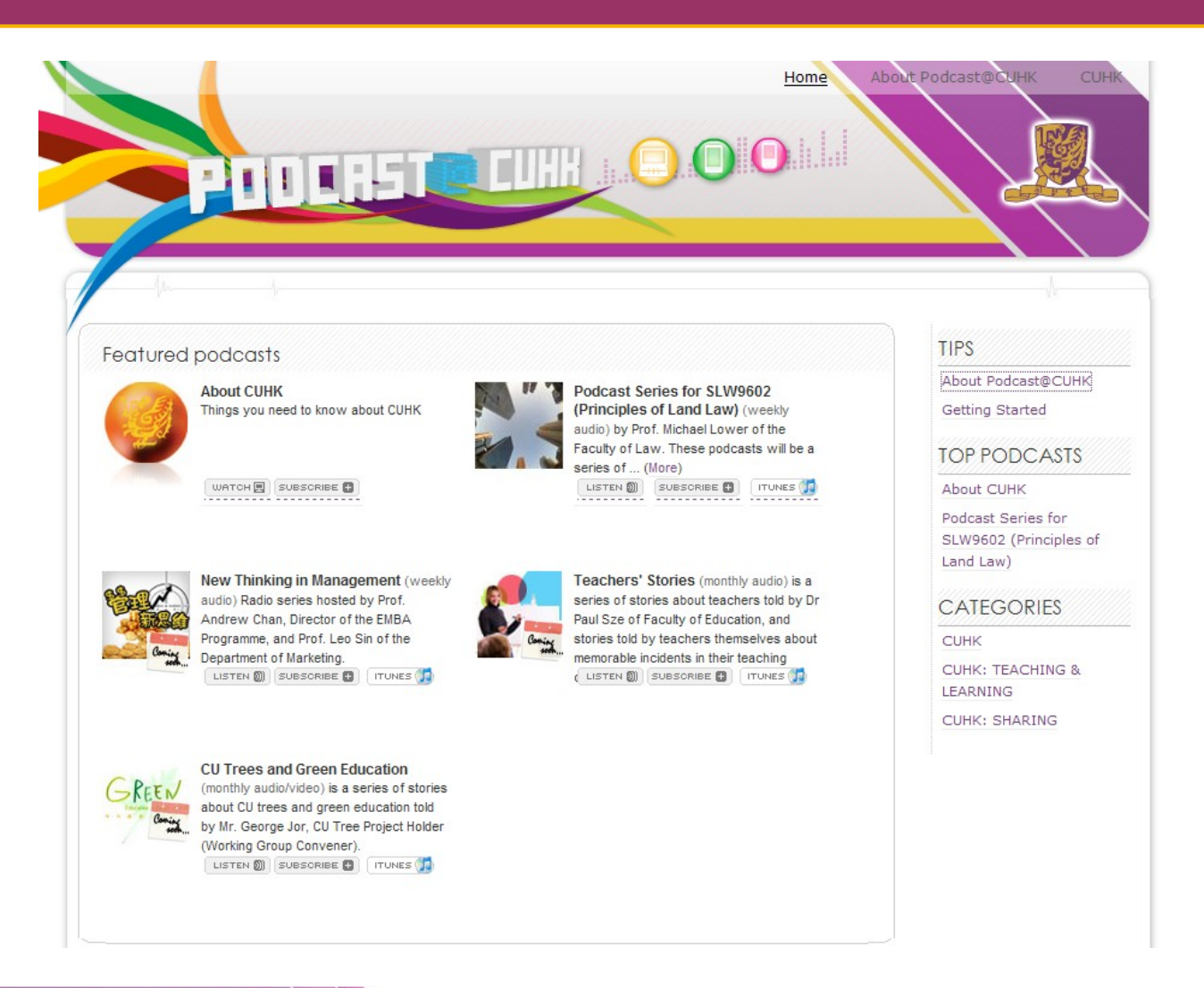

http://podcast.cuhk.edu.hk

page 24

#### Experimental – allowing your students to create

Podcasting is not limited to content delivered to the student, however; students can create their own podcastsas a record of activities, a way to collect notes, or a reflection on what they have learned.

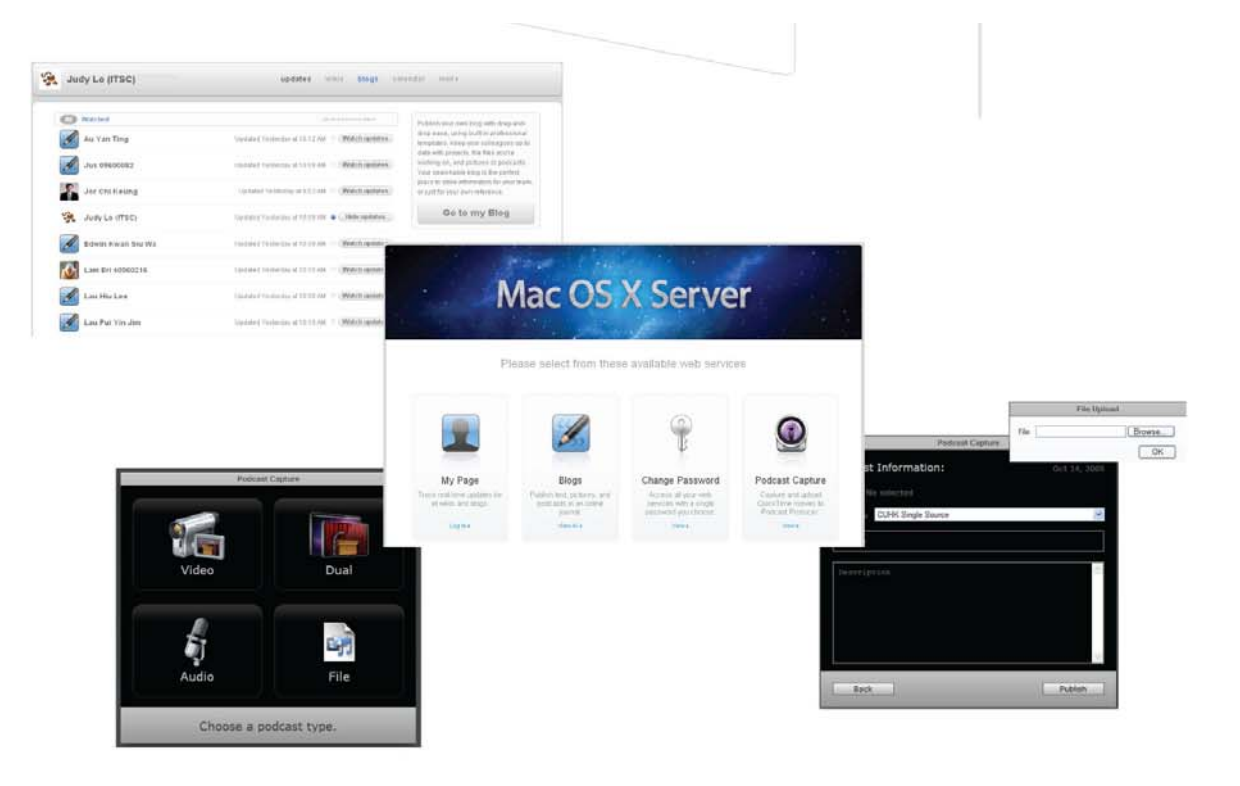

http://podcast.cuhk.edu.hk

#### References

- **Teaching & Learning with Podcasting (by Briana J** Ferrigno, Columbia Center for New Media Teaching and Learning, Columbia University in the City of New York)
- **Things You Should Know About Podcasting (PDF,** ELI 7 Things Series)
- Confessions of <sup>a</sup> Podcast Junkie: A Student Perspective (by Carie Windham)
- **University of Leeds Podcasting home**

page 26